## MIDI Specification

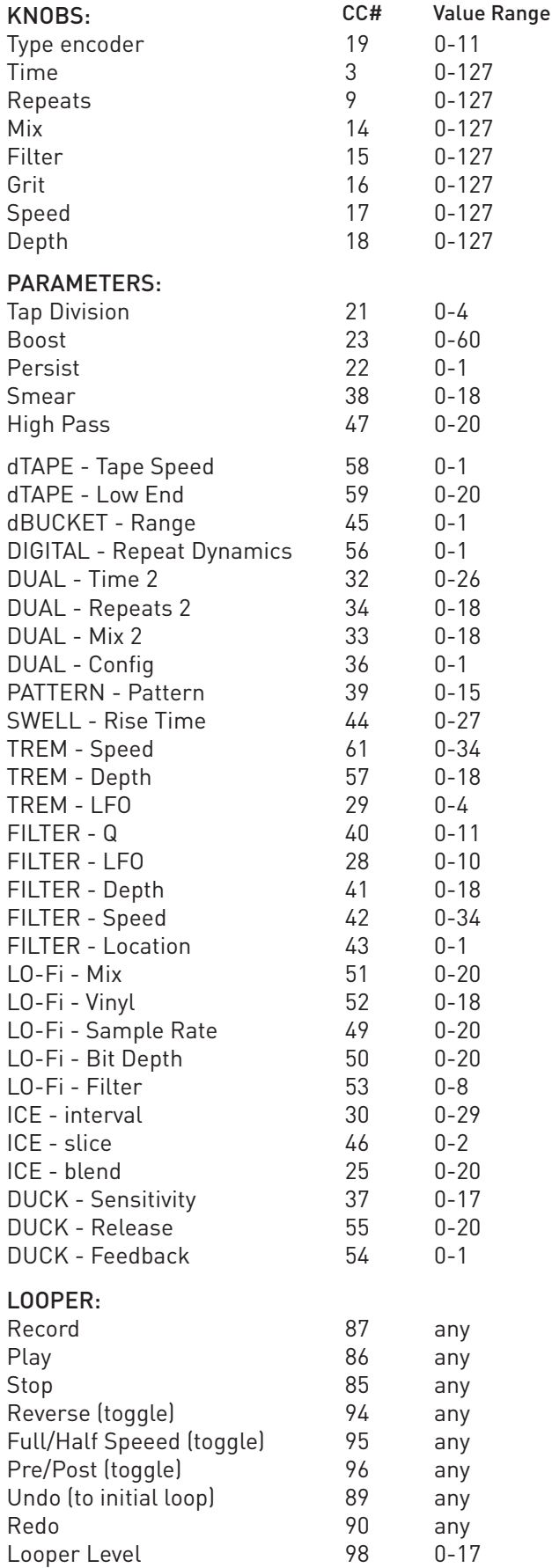